## **Tips for Completing Form 9-D**

Use the Caltrans OBEO web page to search for certified DBEs to preform work on the contract. <http://www.dot.ca.gov/obeo/index.html>

This web page also provides links to a map of the Caltrans Districts and the Work Code Guide.

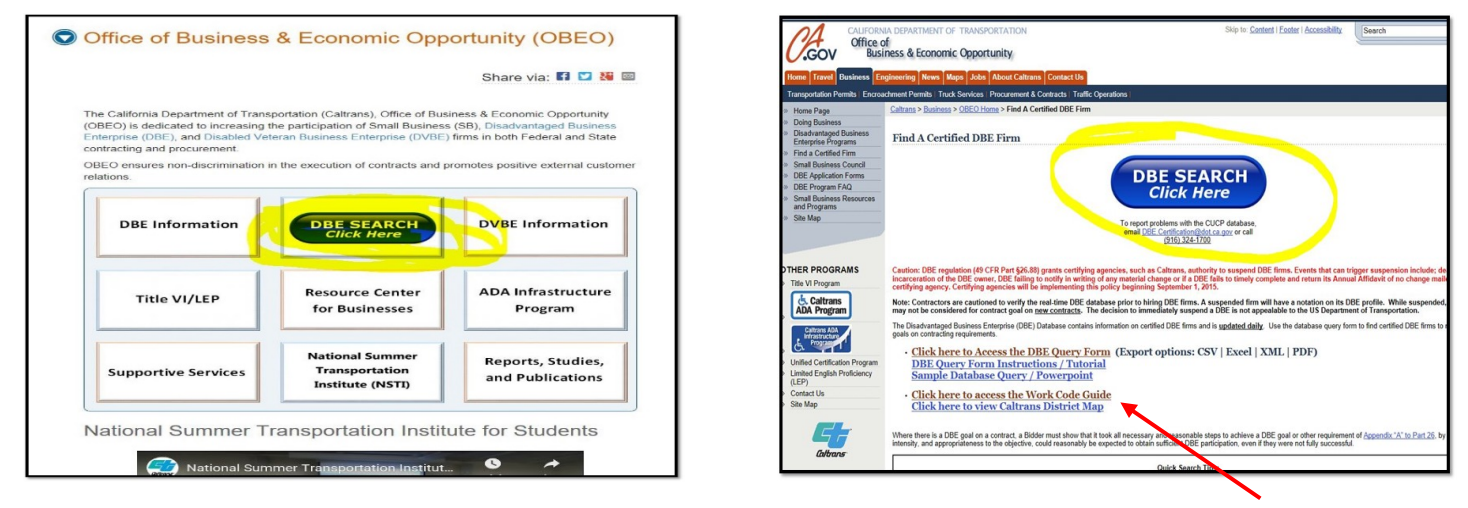

Link to the Work Code Guide

Look for relevant NAICS/Work codes for use on the contract.

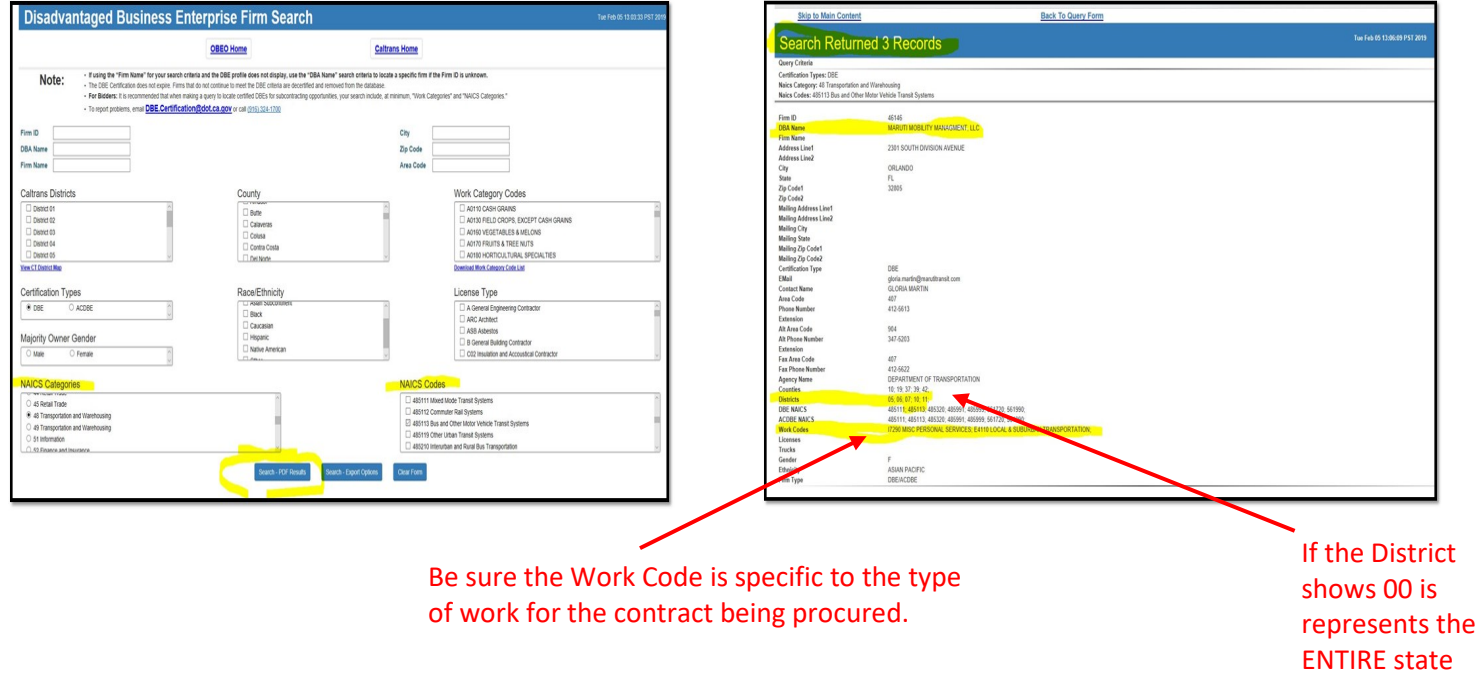

Based on the search for DBE's available; develop the 9-D Form.